# Game Icons With License Code PC/Windows

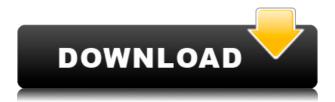

### Game Icons Crack With Keygen [2022]

• Available in 6 different themes • High quality vector graphics • Fully customizable • Support for all Windows operating systems • Small size and simple installation • Included in the standard installation of Windows. Game Icons Download With Full Crack Features: • Useful and easy to install. • Easy to use. • Have some different themes. • They are well organized and it will take you no time to use it. You will find a list of all available icon packs on this website and they can be freely downloaded without registration. Game Icons For Windows 10 Crack Recommendations: • If you are a fan of a game, you can use the Game Icons in order to customize your Windows desktop with a new look. • Because all the icons are in vector format, you will be able to easily edit them, rotate, resize and have fun with all of them. • The vector graphics can be easily used in other projects or personal designs. • The Game Icons are customizable, so you can replace the Windows icons with more useful icons. Game Icons Supported Platforms: • Windows XP, Vista, 7, 8, 8.1 • 32-bit and 64-bit versions Game Icons Categories: • Game Icons ...anything from business icons to educational icons and icons for our desktop computers, Office and laptops. Icons for Android phones, as well as an icon pack for your website's navigation menu. Pick icons that help you grow your company by having fun and supporting the icon creators. ... and to utilize your desktop computer as a powerful digital assistant. You will be able to see the dynamic progress of your desktop's development through the icons that you can add. You can even write your own text and have it displayed on your desktop as widgets, add your own custom icons, and much more. There are many apps available for Mac, but the kind of icons that they have available are very limited. ... websites to help you build your brand. The Icons for websites, such as business website icons and icon sets for clothing or sport brands. Icons for Office users, such as those icons for Word, Excel, PowerPoint, and others. Icons for mobile devices, such as icons for Android phones, tablets, and other mobile devices. ... icons designed for use with Google Talk. Icons designed for users of Google Talk. Have fun and connect to your Google Talk friends and contacts easily with

## **Game Icons Crack+ Product Key Free**

| ======================================                                                                                  |
|----------------------------------------------------------------------------------------------------|
| related icons for Windows XP, Vista and Windows 7. Videos of Game Icons in action: GAME ICONS FAQ:                      |
| ======================================                                                                                  |
| specific games? Yes! Game Icons                                                                                         |
| includes icons that are compatible with many games including: FIFA                                                      |
| Football Assassin's Creed 1 and 2 Grand Theft Auto 3 Halo Call of                                                       |
| Duty: World at War Age of Empires Unreal Tournament 2003 How can I use Game Icons? ==================================== |
| 1. Place the Game Icons folder in your "C:\Program Files                                                                |
| (x86)\Microsoft Games\Win 7" folder. 2. Go to the folder that holds                                                     |
| the executable for the game. Open it and go to the "Files" menu and                                                     |
| click on "Open". 3. A dialog will open up and ask you to select icons                                                   |
| for: "Video Library", "Audio Library", "Game Library", "Assets", and                                                    |
| "Settings". You can choose to use all of them or just one or two. 4. If                                                 |
| you have selected to use the Game Icons folder, then you can choose                                                     |
| to install the icons in: "C:\Program Files (x86)\Microsoft Games\Win                                                    |
| 7" "C:\Program Files (x86)\Microsoft Games\Win 7\Common\Game                                                            |
| Icons" 5. You can now launch the game and you will see the new                                                          |
| icons in the game. 6. If you do not like the icons, you can uninstall                                                   |
| them and all the data will be erased. 7. If you prefer using the                                                        |
| regular Windows icons, you can just uninstall Game Icons. How can I                                                     |
| choose an icon to use?                                                                                                  |
| ======================================                                                                                  |
| you want to use. 2. Click on the icon and open the right-click menu.                                                    |
| 3. In the menu that opens, select "Copy". This will create a copy of                                                    |
| the icon that you can use and copy it to your desktop. 4. Once you                                                      |
| have copied the icon, it is ready to be installed. 5. Follow the steps in                                               |
| the "How can I install Game Icons" section of this FAQ. Can I create                                                    |
| my 2edc1e01e8                                                                                                    |

### **Game Icons With Product Key**

Simple, fast and free to use. Create your own Game Icons through the intuitive visual editor, using any images of your choice! Game Icons can be downloaded in three formats: PNG, SVG and IPEG. \* Using the Game Icons tool to create your own Game Icons will be totally free of charge. \* The downloaded icon is also free of charge. but the license includes the right to use it, according to the information contained on the license. Game Icons comes with different license. LICENSE INFORMATION • You can use Game Icons free of charge for personal or private use and for any kind of purpose. • You can also share Game Icons as long as it's done for private or personal use. • You have to credit to the original creator in the bottom left-hand side of your Game Icons. • For commercial use, an additional license is required, which can be purchased on the license section. • By downloading, installing and using Game Icons, you agree to the conditions of use of this product, you also agree to have read and accept to be bound by the terms of this agreement. • For more information about the license, check out the license section. LICENSE TERMS • Licensee must not: \* Use the Game Icons for any kind of commercial use. \* Allow it to be redistributed or modified without proper authorization. \* Use it in a way that it would not be able to be considered as free of charge. \* Share it with anyone except the original creator. Game Icons is licensed by DIR Team under the GNU LGPL v3.0. TRANSLATIONS Want to see the game Icons in your own language? You can translate Game Icons for free in your native language using the translate function (by the way, the translated version will be available on the license section). You can use the translations to create your own language version, even with some modifications. Game Icons comes with three translations: ENGLISH GAME ICONS • Default: original game icons. • Translated: language translation of the original game icons. • Special: special icons created for showing dedication. • Special: special icons created for showing dislike. • Now you can download the translated version of the Game Icons! GERMAN GAME ICONS

 $\frac{https://techplanet.today/post/the-conjuring-2-english-movie-in-hindi-7}{20p-download-install}$ 

https://reallygoodemails.com/ceconriabe

https://reallygoodemails.com/crimgnosfomri

 $\underline{https://tealfeed.com/dfx-winamp-835\text{-}serial\text{-}key-patched\text{-}jxo4l}$ 

https://techplanet.today/post/stag-book-font-new

#### What's New in the Game Icons?

As a bonus, users are also able to choose from a handful of game console icons as well. What's New in This Release: - The following new icons have been added: The Last of Us, Call of Duty: Black Ops, The Order, Icons of War, Halo: Reach, Alan Wake, Fallout: New Vegas, Rock Band 2, Star Wars: Knights of the Old Republic, Windows 7, X-Com, and Final Fantasy: Crystal Chronicles. Enjoy! -Alex.. The focus of the current study was on the surface of the central canal in the rat spinal cord, but our study was not conducted in the ependyma or on ependymal cells, which also undergo apoptosis in injury and disease ([@B4]). We were unable to isolate single cell from the region containing the central canal. However, our group has previously shown that the ependyma is a metabolically active and flexible tissue which can adapt to changes in the central canal ([@B38]). Whether the lower levels of Bcl-2 in the ependyma are associated with the apoptosis of ependymal cells is beyond the scope of the current work and would require further studies. demonstrates that lower Bcl-2 expression can be detected in the central canal of the spinal cord in association with apoptosis. These findings may be useful in determining the role of apoptosis in the pathogenesis of the disease and as a potential indicator for recovery in spinal cord injury. Ethics statement {#s6} ============ The current study was carried out in accordance with the recommendations of the University of Nebraska Medical Center Institutional Animal Care and Use Committee. The protocol was approved by the University of Nebraska Medical Center Institutional Animal Care and Use Committee (16-067-08, 17-033-10). Author contributions {#s7} =========== MB. TG, and AK conceived of the study, participated in the design of the study, and drafted the manuscript. MB, MR, and EK carried out immunostaining. MB carried out the confocal microscopy. EK carried out the WB analysis. All authors approved the final version of the manuscript. Conflict of interest statement ----- The authors declare that the research was conducted in the absence of any commercial or financial relationships that could be construed as a potential conflict of interest. The authors would like to thank Dr. Anthony Czajkowski for providing the anti-Bcl-2 antibody used in this study. \*\*Funding.\*\* This study was supported by the University of

Nebraska Medical Center Department of Veterans Affairs merit grant (I01 BX000854-10). [ $^1$ ]: Edited by: Akihide Ryoji Kit

### **System Requirements For Game Icons:**

Windows XP or higher 1.80 GHz dual-core CPU or faster 2 GB of RAM (at least) 5 GB of available hard disk space DirectX 9.0c compatible hardware 512 MB video card 2 GB available hard disk space Please read the manual (.pdf format) carefully, then restart your computer After the download, please follow the instructions below to install the game

 $\frac{http://www.steppingstonesmalta.com/wp-content/uploads/2022/12/ha}{ntann.pdf}$ 

 ${\color{blue} https://www.goldwimpern.de/wp-content/uploads/2022/12/HijriCal-Islamic-Calendar.pdf}$ 

 $\frac{http://www.landtitle.info/wp-content/uploads/2022/12/Visual-Reminder.pdf}{er.pdf}$ 

https://postlistinn.is/wp-content/uploads/2022/12/filipapa.pdf https://diligencer.com/wp-content/uploads/2022/12/DSPFIL.pdf https://www.seujobs.com/wp-content/uploads/2022/12/tartere.pdf https://seecurrents.com/wp-content/uploads/2022/12/LDAP-User-Scanner-LifeTime-Activation-Code.pdf

 $\frac{https://fantasysportsolympics.com/wp-content/uploads/2022/12/iT\_Li}{brary\_Clinic.pdf}$ 

https://ividenokkam.com/ads/advert/barcodewiz-barcode-activex-cont rol-1-8-0-437-crack-license-keygen-free-download-mac-win-2022/https://obucheniedft.ru/wp-content/uploads/2022/12/rehfran.pdf